## Системные настройки

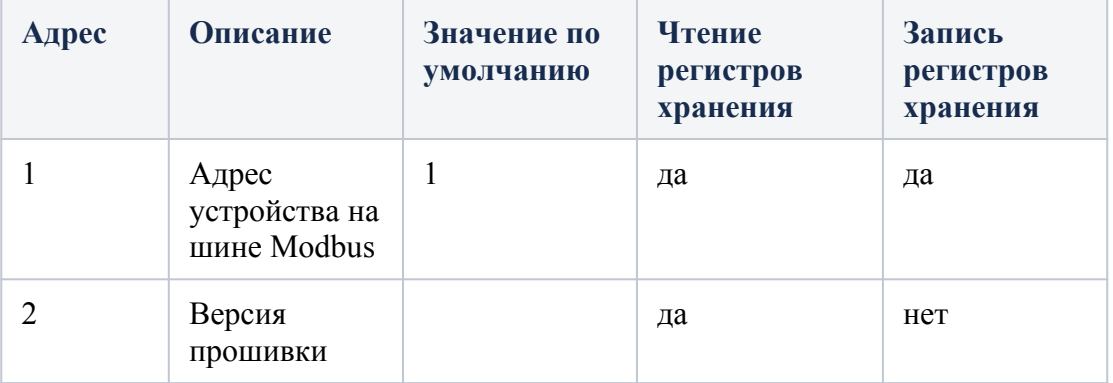

## Настройки RS485

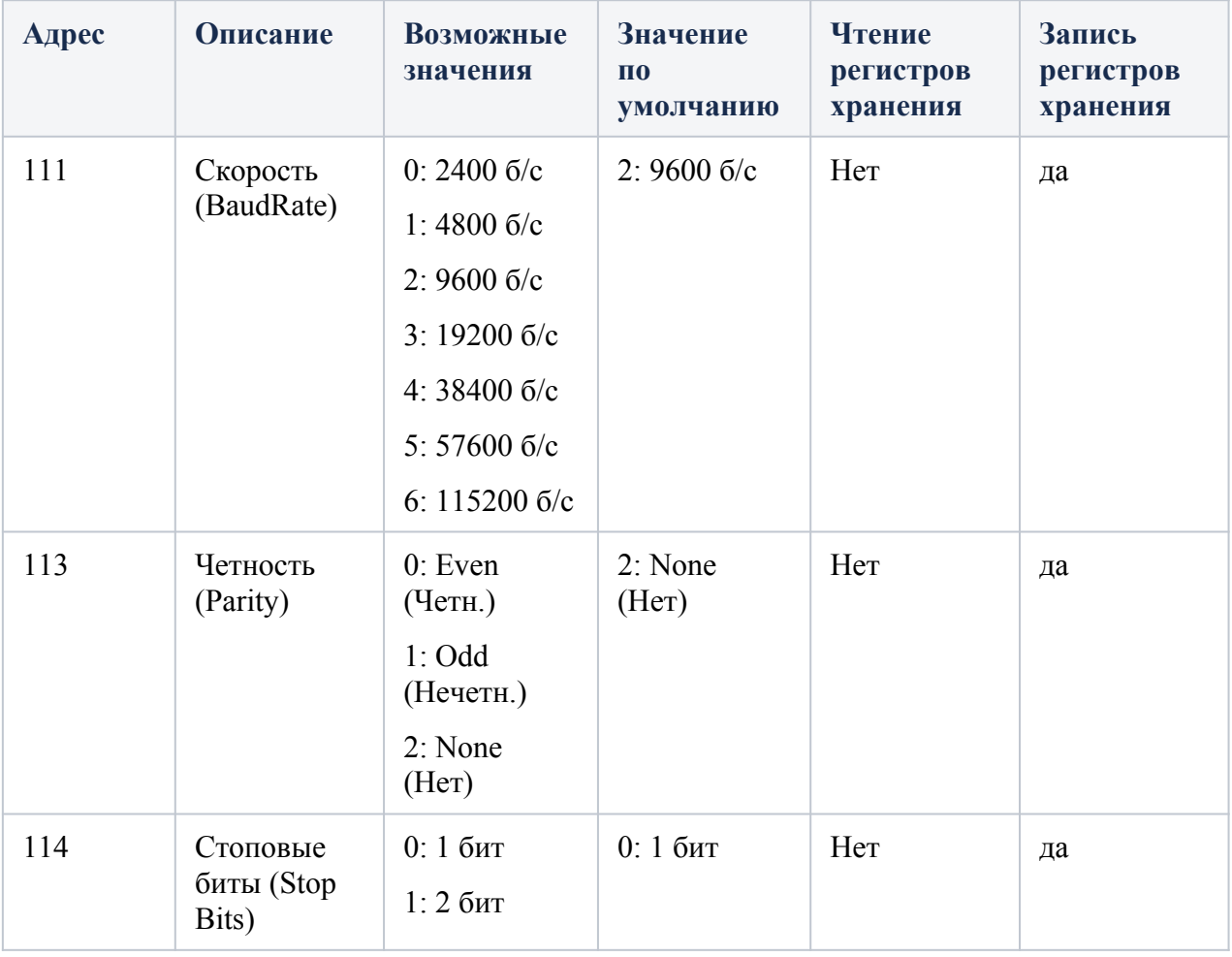

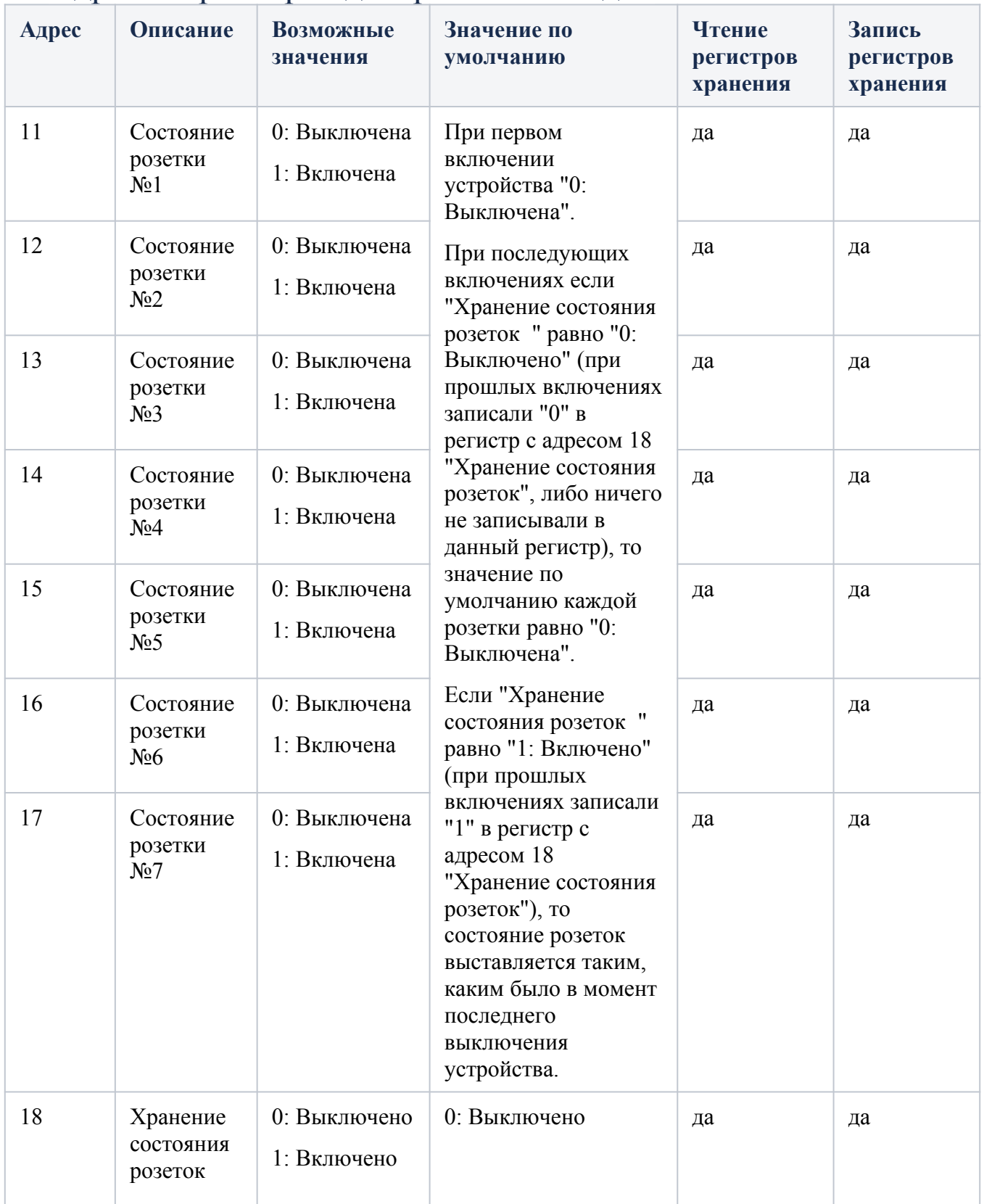

## Адреса параметров дискретных выходов